### **Photoshop Cs3 Download Full Version Free For Windows 10 ((FULL))**

From the programming language, to the operating system, Python is at the center of everything. Today, we will see why Python is an essential factor in the computers and hence the importance of Python in the world of programming. While Photoshop is a very nice application, it can be very expensive to buy. It can be downloaded for free, but it does have some limitations. Photoshop can be downloaded for free and activated for free, but it can only be used legally on a single computer and it can only be used for non-commercial use. For more details, read the next paragraphs.

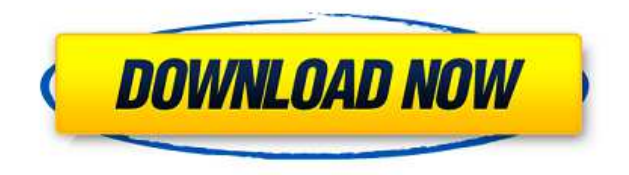

Even though this app currently supports Windows XP and later, in terms of performance I found it a bit sluggish even on my newish Windows 10 laptop. For those who are still on Windows XP, you can download it here or read our review here . Therefore, if you're like me and have a brand new computer and wonder whether it's worth giving it a try, start the app, load any image on it, and you'll be seeing it as it really is. It's a great tool for scrapbooking, image editing, graphic design, 3D animation, and just about everything you can think of. If you have a device with a display that supports it, you can even use it to remotely control up to three separate monitors for an ideal workspace. What's more, being a part of the Photoshop lineup it's always been a powerhouse in the field of image editing and graphics, and - as stated earlier - offers a very user-friendly interface, keeping things pretty simple and easy to use. It syncs real-time with other Adobe apps, so you can use the Adobe Creative Cloud services all the way from PS to canvases in one of the app's given modes, for example, and you'll also need to be using those services to get all of the various features you get here. The last time we looked at this app, version 4, it was nice but not overwhelming. It's now been updated to version 5, and that means I give it a thumbs-up for the latest version. The autosizing tool is another major aspect. It now uses a built-in display that will tell you the right size you can resize your image to have in order to optimize the view. Unfortunately, there is no real way to tweak the settings of the resampling for your liking, with the exception of readily available presets you can use. In that regard though, it's still easy to use, and offers a virtual image-editing workspace that, fine-tuned to your liking, should be everything you need to edit digital images. And hey, another reason to love it is this; you don't need to master the arcane art of Photoshop in order to work with the app. All you need is a little bit of knowledge, time, patience and willingness to try things out until you find the best solution for the task you want to do. (E.g. if you're a beginner, the Basic Tetrad might be still a better option than the Premium one, since it's easier to understand.)

# **Adobe Photoshop 2021 (Version 22.3) Keygen Serial Number {{ upDated }}**

# **2022**

Instead of *stamping* an effect onto an image, the FADE BLEND tool in Photoshop enables you to apply a subtle effect to an area of an image. Rather than creating a simple blend of two or more images, the FADE BLEND tool allows you to create magical effects using the transition gradations between the two images. You can stretch, compress, *morph* and *float* an object, and easily apply the effects of transparency to any shape, including partially cropped areas of existing images. The new instant blur tool,, which at first glance seems like the shape layer may be limited, actually has a lot more to offer than the look. As you can see in the video, it offers a variety of different types of blur that make it an excellent method of creating unique and interesting visuals. Once you have adequately explained your goals and objectives and developed specific objectives and benchmarks, the plan for measuring success is a critical one. One of the best tools to help you organize your project plan is to break down the tasks into manageable chunks. Each chunk may be referred to as a *Quote* by one of the members of your project team. As you work on each quote, periodically check to ensure you are on track with the plan. Should you expand or shrink the shadow? Or even grow the shadow, depending on the way your subjectlight source falls on the subject? This is just one of the many questions that can cause your photograph to look unusual, or even distorted. The answers to these questions depend on many factors including, lighting, the type of lens you use, and your distance to your subject. e3d0a04c9c

### **Download free Adobe Photoshop 2021 (Version 22.3)License Keygen X64 {{ lAtest release }} 2022**

Adobe Photoshop features include:

- Functions
- Keying Tools
- Feature/Filter Plugins
- Layers
- Mask/Clone Tools
- Blending/Exposure Settings
- Thresholding
- Lens Corrections

You can drag and drop any image into the Autofill toolbar to be added to the current image. An image placed in this way will use the same borders as the current image and auto size to the current image. The effect does not affect transparency, so an image placed over another will be fully visible. Parents can delete, mask or invert the primary copyright and owner information, as well as the motion and pan/tilt, from a photo in one step and use that same step to add the same information to several photos. With advanced and simple adjustments, you can quickly remove dust, scratches, redeye, glare, film look, skin tones and more. Or add a more photo-like look with your favorite look and feel. Lightroom is Adobe Camera Raw's major competitor. This is the third version of Lightroom, and it has a fresh UI (where products and features are kept separate) and introduced a series of new features. Aside from the UI, Lightroom can now import from more image formats, adjust white balance, and perform a number of additional tasks. Users who are more familiar with the traditional Photoshop workflow will also appreciate the adjustment brushes and edit presets in Lightroom. Group layers allow you to organize and combine multiple layers into a single group. Paste layers together by clicking, dragging, or dropping layers onto the canvas or into subgroups of layers. Scale and rotate layers. Merge multiple images together. Or duplicate groups of layers. Drag assets onto an editing page. Quickly hide/show either the toolbox or the layers panel.

photoshop styles free download 2020 adobe photoshop styles free download 2020 download photoshop styles free 1000 photoshop styles pack free download for designing photoshop styles free download 2021 photoshop font styles free download photoshop styles pack free download photoshop metal styles download download photoshop 2007 free photoshop editing download free

There are plenty of new photo-editing features that help you create, retouch, transform and show off a little bit more creativity. You're now able to bring people even closer to you and your photos with an array of new social features that enable post placement on Facebook, Instagram, or Twitter. Mesh tools, which were first introduced in the release of the Showcase feature in CS4, help you apply dramatic near-future lighting to models or abstract artworks. Adobe Photoshop CC 2019 for Mac is available for \$399 with upgrades to 40 percent off the full retail price through April 24 (North America). Upgrade offers represent savings over the cost of the new, upgraded CS5 Extended and include free access to Premier (CS6), Student (CS4), Extended (CS5), or Creative Cloud (CC) services. Photoshop is a powerful tool, but it's also a daunting one. With such a vast toolset, users

may have little idea where to start. Fortunately, there's help. The site's most popular articles are those that offer advanced advice, tips and tutorials. You can also browse by category and find illustrated articles on the best practices of Photoshop. The best Photoshop tutorials tend to be detailed full tutorials. Those that focus on a single element, like the use of a layer mask, are also great. Finally, you might find the best Photoshop tutorial at LIFE magazine. This site offers tips on using Photoshop related to their articles which are presented through the use of helpful images and animations.

The other new feature is a "white balance tool," which is more like a white balance app for editing RAW photos. It allows users to adjust the colors from an image, using adjustments like "temperature" and "fog." The toolset that facilitated Photoshop's growth was one of the most important factors in its success. Many great features in Photoshop have been introduced and improved over the years, while some features have remained more or less the same. Some of the most remarkable features that have influenced the whole designing industry with its usage are listed below: Introduced in Photoshop 5, the Pen Tool has become an important tool in Photoshop and also a standard tool for a lot of graphic designers. It allows the creation of a vector image that has all the features of Photoshop and can be scaled up or down. Besides creating the image by using an area or path, the user can create the image by drawing lines and curves. The selection rectangle, Rectangular Marquee tools, Color Picker, Gradient Finder tools etc are all available in the tool. You can import a raster image to align its grid with the grid of the Pen Tool and then convert it into a vector image. This tool has been improved in Photoshop 5 and has many features compared to the older versions. You can drag&drop the color of any image and it changes its color. There are several other settings like setting a color, opacity, angle and even the color of the background.. You can control the color if the image is larger than one monitor. You can get the information about the CMYK color space along with luminosity by clicking the particular color of the image and bring up the color picker. You can also click on **Show Hue/Saturation** menu and from there can check the Hue of digital watermark for verification and can bring up the color picker.. It is not only the color but you can verify its saturation and brightness. You have several controls with which you can control the opacity of the hue like red, green, blue, magenta, cyan, yellow etc. You can also control the opacity of the selection brush, retouch brush, knockout brush etc. You can have a wide palette of colors and easily select it by just clicking on their names. You can get the details like File Color, RGB, CMYK and selected hexadecimal color.

<https://soundcloud.com/fjeldkunuk8/keygen-trackmania-united-forever-21111> <https://soundcloud.com/precbasscalra1978/mobex-nokia-unlocker-v40-setup-download> <https://soundcloud.com/itteragink1974/spark-1-student-book> <https://soundcloud.com/friskoewennz/mini-mouse-macro-pro-crack> <https://soundcloud.com/anovtopro1975/full-diner-dash-grilling-green-full-torrent> <https://soundcloud.com/radovaonninkb/onone-mask-pro-41-keygen> <https://soundcloud.com/ennosmowlam0/dirt3pcserialcode> <https://soundcloud.com/aattuokyires/autocad-2014-xforce-torrent> <https://soundcloud.com/berrigoyeee/smartplant-license-manager-keygen-for-15> <https://soundcloud.com/lingnuavipor1986/ez-time-billing-keygen-lengkapkan> <https://soundcloud.com/qulsumchippyv/mixmeister-fusion-76-download-crack-dmg> <https://soundcloud.com/sergeylt4m/acca-edilus-ca-ac-mu-v20-00-crack-231> <https://soundcloud.com/hirkictrimisd/alpharom-cracker-x2rar>

We're delighted to let you know that our brand new book, The Beginner's Guide to Adobe Photoshop for Photographers is available for immediate download. The huge digital format of this book is perfect for anyone wanting to get started with Adobe Photoshop. The book provides tips and tricks from experienced digital photographers to help you along the way and enable you to get the most out of the powerful tool that is Adobe Photoshop. The book starts off with an introductory slide show, showing you how you can make the most of your camera settings. This is followed by a quick-start guide covering the main tools available and this is followed by a chapter on how to work with collections of images. Then, the book explores working with layers including adding selections, erasing selections, clipping layers, using adjustment layers, adding text, using masks, and more. Finally, the book covers advanced topics including the Adobe Camera Raw plug-in, Navigating in and using the Organizer, using adjustments, performing retouching and composites, masking features, and more. Photoshop features powerful selection tools that allow you to select areas of an image, or even move them around. You can mask areas of an image, selecting the areas to exclude. The shape of the selection is always the same as that of the original. The various selection tools are described in this book. Adobe has recently announced the new feature releases for Photoshop for 2020, which includes some exciting features that will transform how you create and deliver your images. The updates to Photoshop will include popular revisions to the Photoshop creative suite, including a revamped image editor that will speed up your workflow. In addition, a brand new Content-Aware Fill, introduced in Photoshop CC, 2018, will impact the way you work with content-aware selections.

#### [https://5c59.com/wp-content/uploads/2023/01/Photoshop-2022-Version-2311-Download-With-Key-Ne](https://5c59.com/wp-content/uploads/2023/01/Photoshop-2022-Version-2311-Download-With-Key-New-2022.pdf) [w-2022.pdf](https://5c59.com/wp-content/uploads/2023/01/Photoshop-2022-Version-2311-Download-With-Key-New-2022.pdf)

<https://mentorus.pl/wp-content/uploads/2023/01/melehazz.pdf>

[https://nutacademia.com/wp-content/uploads/2023/01/Adobe-Photoshop-CC-Download-Keygen-3264b](https://nutacademia.com/wp-content/uploads/2023/01/Adobe-Photoshop-CC-Download-Keygen-3264bit-2022.pdf) [it-2022.pdf](https://nutacademia.com/wp-content/uploads/2023/01/Adobe-Photoshop-CC-Download-Keygen-3264bit-2022.pdf)

<https://vintriplabs.com/photoshop-download-windows-8-patched/>

<https://t-girls.it/wp-content/uploads/2023/01/janyoti.pdf>

[http://www.jbdsnet.com/download-adobe-photoshop-cs4-with-licence-key-lifetime-activation-code-win](http://www.jbdsnet.com/download-adobe-photoshop-cs4-with-licence-key-lifetime-activation-code-win-mac-latest-release-2023/) [-mac-latest-release-2023/](http://www.jbdsnet.com/download-adobe-photoshop-cs4-with-licence-key-lifetime-activation-code-win-mac-latest-release-2023/)

[http://minnesotafamilyphotos.com/wp-content/uploads/2023/01/Download-Adobe-Photoshop-CC-2015](http://minnesotafamilyphotos.com/wp-content/uploads/2023/01/Download-Adobe-Photoshop-CC-2015-Version-17-With-Serial-Key-Free-License-Key-X64-upDated-.pdf) [-Version-17-With-Serial-Key-Free-License-Key-X64-upDated-.pdf](http://minnesotafamilyphotos.com/wp-content/uploads/2023/01/Download-Adobe-Photoshop-CC-2015-Version-17-With-Serial-Key-Free-License-Key-X64-upDated-.pdf)

[https://rallyforjobs.org/wp-content/uploads/2023/01/Download\\_free\\_Adobe\\_Photoshop\\_2021\\_Version](https://rallyforjobs.org/wp-content/uploads/2023/01/Download_free_Adobe_Photoshop_2021_Version_2241_Product_Key_Full_License_Code__Keygen_3264.pdf) [\\_2241\\_Product\\_Key\\_Full\\_License\\_Code\\_\\_Keygen\\_3264.pdf](https://rallyforjobs.org/wp-content/uploads/2023/01/Download_free_Adobe_Photoshop_2021_Version_2241_Product_Key_Full_License_Code__Keygen_3264.pdf)

<https://studiolight.nl/wp-content/uploads/2023/01/ferryil.pdf>

<https://www.ahmedabadclassifieds.in/wp-content/uploads/2023/01/verdbeu.pdf>

<https://pzn.by/uncategorized/how-to-download-png-for-photoshop-updated/>

<https://littleeats.au/download-adobe-photoshop-2022-version-23-0-hack-2022/>

[https://lishn.org/wp-content/uploads/2023/01/Adobe-Photoshop-CC-2015-Version-18-Registration-Co](https://lishn.org/wp-content/uploads/2023/01/Adobe-Photoshop-CC-2015-Version-18-Registration-Code-Torrent-Windows-64-Bits-updAte-2023.pdf) [de-Torrent-Windows-64-Bits-updAte-2023.pdf](https://lishn.org/wp-content/uploads/2023/01/Adobe-Photoshop-CC-2015-Version-18-Registration-Code-Torrent-Windows-64-Bits-updAte-2023.pdf)

<http://thefloweracre.com/?p=1359>

[https://www.academiahowards.com/wp-content/uploads/2023/01/Adobe-Photoshop-Student-Downloa](https://www.academiahowards.com/wp-content/uploads/2023/01/Adobe-Photoshop-Student-Download-NEW.pdf) [d-NEW.pdf](https://www.academiahowards.com/wp-content/uploads/2023/01/Adobe-Photoshop-Student-Download-NEW.pdf)

<https://warshah.org/wp-content/uploads/2023/01/jamcari.pdf>

https://www.picturestoheaven.com/wp-content/uploads/2023/01/Label Shapes For Photoshop Free [Download\\_WORK.pdf](https://www.picturestoheaven.com/wp-content/uploads/2023/01/Label_Shapes_For_Photoshop_Free_Download_WORK.pdf)

<http://dontblinkpainting.com/?p=3541>

<https://www.sudansupermarket.com/custom-shapes-brushes-photoshop-free-download-free/> [https://fotofables.com/wp-content/uploads/2023/01/Adobe\\_Photoshop.pdf](https://fotofables.com/wp-content/uploads/2023/01/Adobe_Photoshop.pdf)

[http://tutmagazine.net/download-free-adobe-photoshop-cc-2015-version-17-incl-product-key-with-seri](http://tutmagazine.net/download-free-adobe-photoshop-cc-2015-version-17-incl-product-key-with-serial-key-3264bit-updated-2022/)

[al-key-3264bit-updated-2022/](http://tutmagazine.net/download-free-adobe-photoshop-cc-2015-version-17-incl-product-key-with-serial-key-3264bit-updated-2022/)

<https://rahvita.com/photoshop-cs5-download-activation-torrent-activation-code-for-windows-2023/> [https://shikhadabas.com/2023/01/02/download-adobe-photoshop-2021-version-22-1-0-license-key-cra](https://shikhadabas.com/2023/01/02/download-adobe-photoshop-2021-version-22-1-0-license-key-crack-mac-win-2022/) [ck-mac-win-2022/](https://shikhadabas.com/2023/01/02/download-adobe-photoshop-2021-version-22-1-0-license-key-crack-mac-win-2022/)

[https://rahvita.com/photoshop-cc-2019-download-activation-code-with-keygen-license-key-for-pc-x64](https://rahvita.com/photoshop-cc-2019-download-activation-code-with-keygen-license-key-for-pc-x64-last-release-2023-129311/) [last-release-2023-129311/](https://rahvita.com/photoshop-cc-2019-download-activation-code-with-keygen-license-key-for-pc-x64-last-release-2023-129311/)

[https://baa.mx/adobe-photoshop-express-free-download-for-pc-\\_\\_exclusive\\_\\_/](https://baa.mx/adobe-photoshop-express-free-download-for-pc-__exclusive__/) <https://trenirajsamajom.rs/archives/248465>

<http://thisaddiction.org/photoshop-brush-shapes-free-download-verified/>

<https://shalamonduke.com/download-free-photoshop-2022-license-keygen-hacked-2023/>

<https://ojse.org/wp-content/uploads/2023/01/bringift.pdf>

<https://xamabu.net/catalogo-de-xamabu/?reauth=1>

[https://www.phuketallservices.com/wp-content/uploads/2023/01/Adobe-Photoshop-70-Software-Free-](https://www.phuketallservices.com/wp-content/uploads/2023/01/Adobe-Photoshop-70-Software-Free-Download-For-Windows-81-LINK.pdf)[Download-For-Windows-81-LINK.pdf](https://www.phuketallservices.com/wp-content/uploads/2023/01/Adobe-Photoshop-70-Software-Free-Download-For-Windows-81-LINK.pdf)

<https://mondetectiveimmobilier.com/2023/01/02/violet-orange-gradient-photoshop-download-best/> <http://www.sweethomeslondon.com/?p=188601>

<https://www.psygo.it/adobe-photoshop-2021-version-22-5-download-crack-win-mac-2022/>

[https://magic-lamps.com/2023/01/02/adobe-photoshop-cs2-software-free-download-with-keygen-bette](https://magic-lamps.com/2023/01/02/adobe-photoshop-cs2-software-free-download-with-keygen-better/) [r/](https://magic-lamps.com/2023/01/02/adobe-photoshop-cs2-software-free-download-with-keygen-better/)

[http://mehsincholding.com/wp-content/uploads/2023/01/Download-free-Adobe-Photoshop-2021-Versi](http://mehsincholding.com/wp-content/uploads/2023/01/Download-free-Adobe-Photoshop-2021-Version-224-Registration-Code-2023.pdf) [on-224-Registration-Code-2023.pdf](http://mehsincholding.com/wp-content/uploads/2023/01/Download-free-Adobe-Photoshop-2021-Version-224-Registration-Code-2023.pdf)

[http://duxdiligens.co/adobe-photoshop-2021-version-22-4-3-serial-number-full-torrent-incl-product-ke](http://duxdiligens.co/adobe-photoshop-2021-version-22-4-3-serial-number-full-torrent-incl-product-key-mac-win-latest-release-2022/) [y-mac-win-latest-release-2022/](http://duxdiligens.co/adobe-photoshop-2021-version-22-4-3-serial-number-full-torrent-incl-product-key-mac-win-latest-release-2022/)

[https://thisismyillinois.com/wp-content/uploads/2023/01/Photoshop\\_2022\\_Version\\_232.pdf](https://thisismyillinois.com/wp-content/uploads/2023/01/Photoshop_2022_Version_232.pdf) <https://www.webcard.irish/best-photoshop-editing-software-for-pc-free-download-better/> <https://servicesquartier.com/wp-content/uploads/2023/01/westalec.pdf>

The Workflow panel now gives users real-time workflows on any device, screen, or project. The Photoshop Creative Cloud is an all-in-one suite. It is built off the powerful design and media creation tools, along with powerful cloud and mobile features, allowing for the most productive workflow for creating images, videos, and other multimedia content. It has over 540 app-like features, which allow for a real, intuitive, and creative work flow. Photoshops was awarded Best Content Creation Software; Best for Media Libraries and Authoring Tools in Professional Digital Imaging Test by the Imaging Resource. There is some new limits for the.MOV format along with new rendering capabilities for the format's other associated file types. In the Media Browser, users can hide files, create folders, navigate media, locate content, and build collections. Adobe PIX (product improvement kit) is a collection of latest software and other tools available for developers, trainers and designers. **E.g. Change Log, Development tools, Plugins, UI/UX Blueprint, Lightning, Programming, Reference, Training tools** Adobe Data Loader is an easy-to-use tool that incorporates with Adobe Bridge to create and save metadata, such as captions, keywords, credits, geotags and comments. **It is a client-side application, not a server-side tool** Adobe showreel lets you create, share and monetize video, voice-over-text, and animated narrated clips you've created. **Showreel is a free software, which is a great alternative to the standard video creator applications out there.**